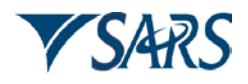

# **EXTERNAL**

# **FREQUENTLY ASKED QUESTIONS**

# **VAT SUPPORTING DATA**

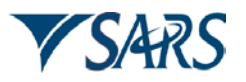

### **1** PUR POSE

- This frequently asked questions document (FAQs) has been compiled to explain the basic principles of the VAT Supporting Data Process.
- This document should not be used as a legal document.

#### **2** SCOPE

● The target audience for this document are vendors registered for VAT only.

#### **3** R E FE R E NCE S

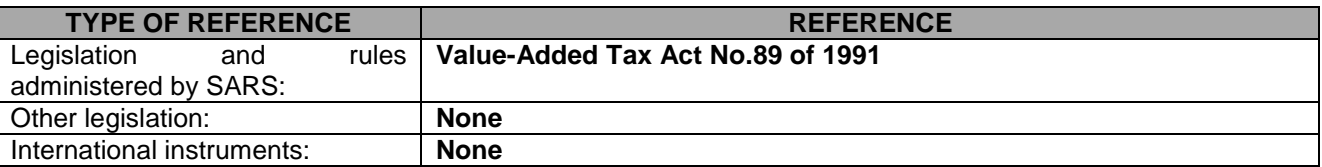

### **4** DEFINITIONS AND ACRONYMS

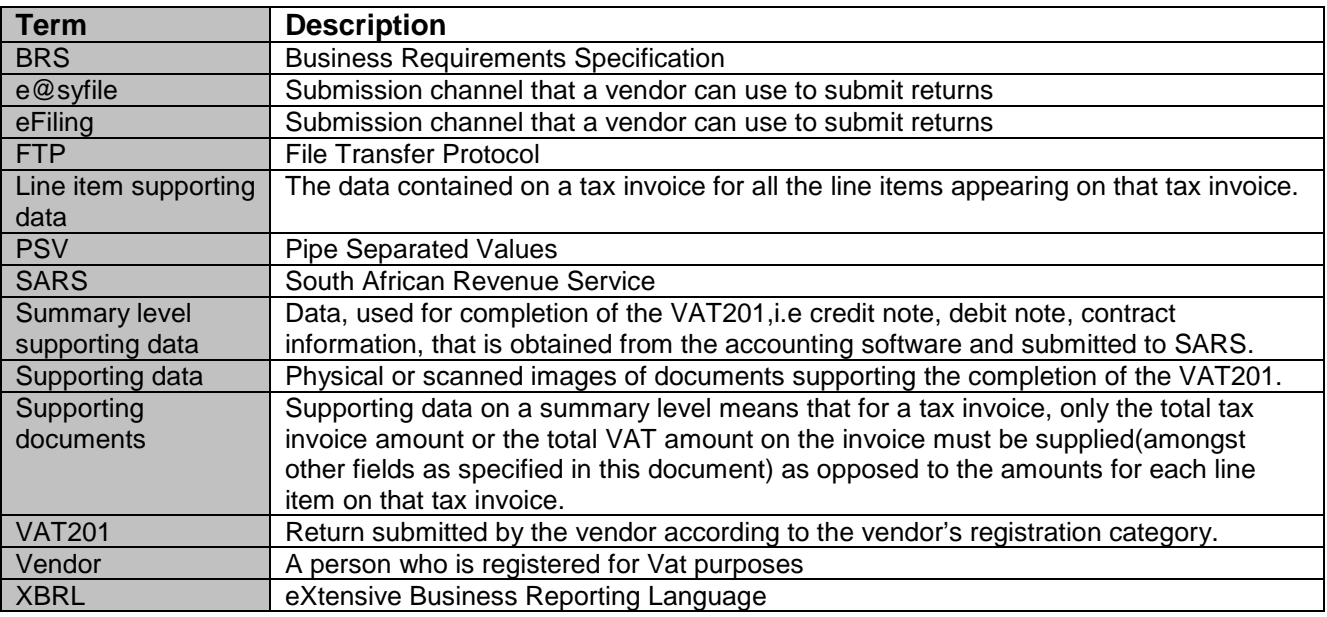

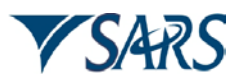

### **5** FREQUENTLY ASKED QUESTIONS

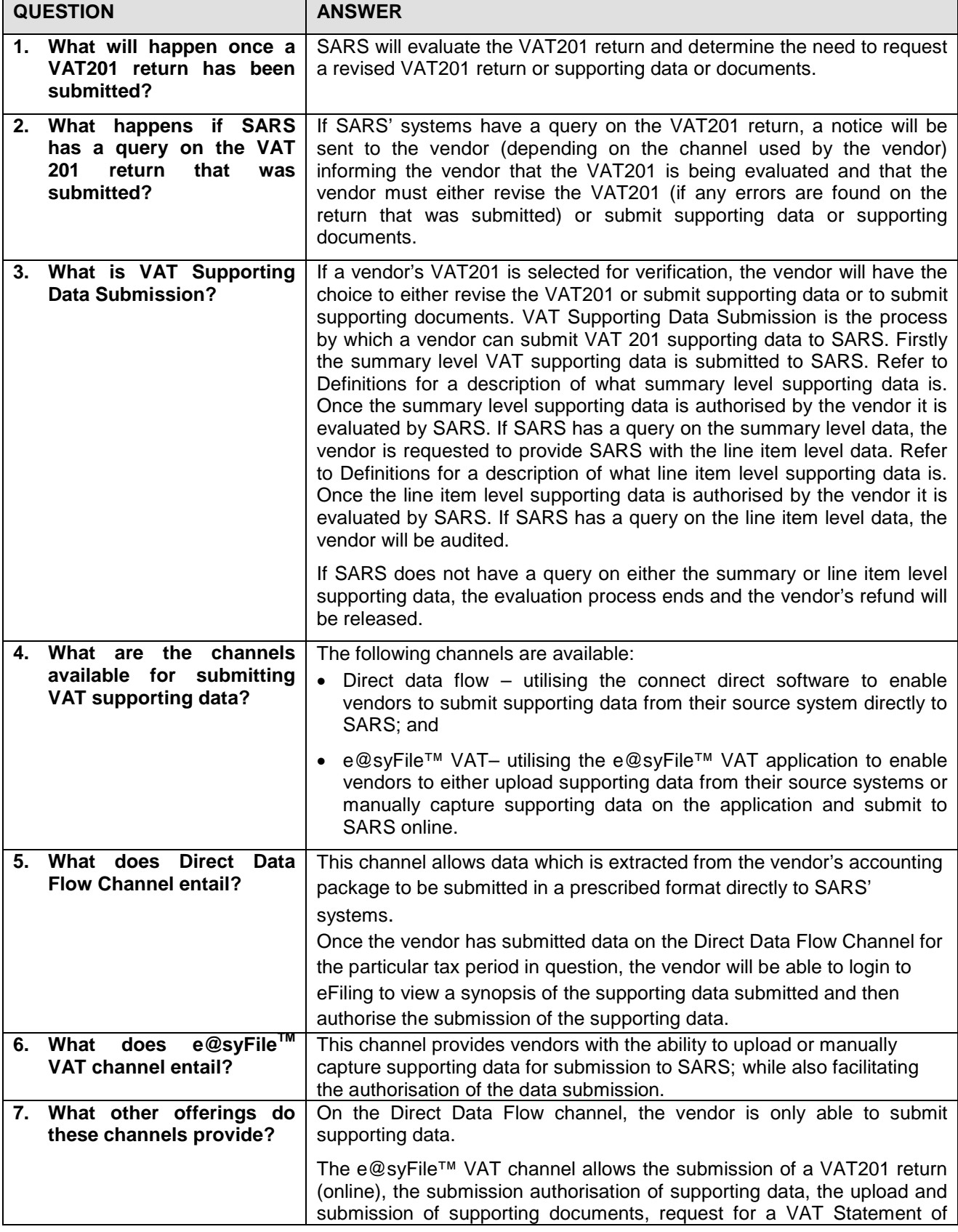

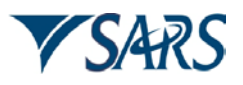

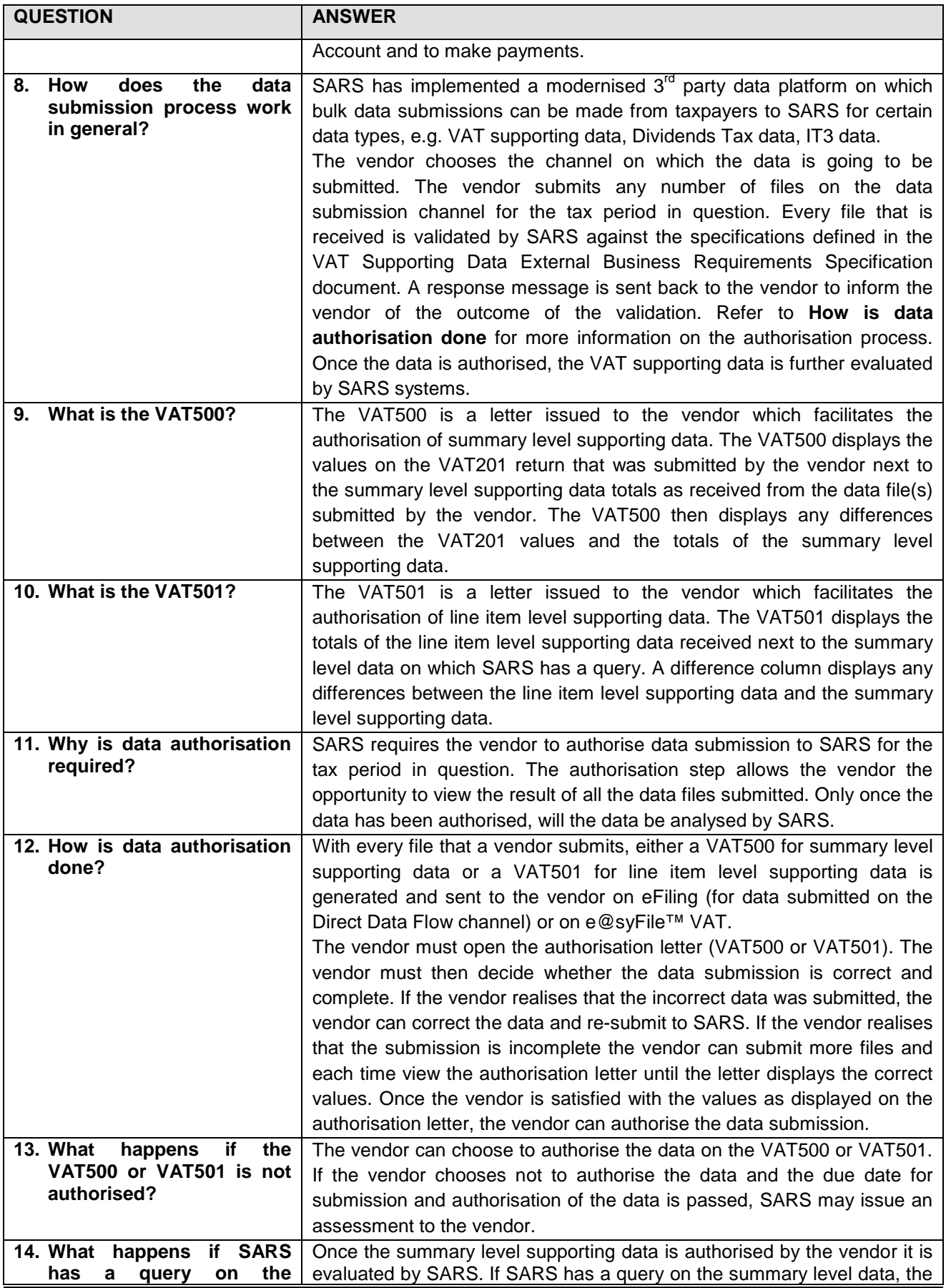

EXTERNAL FREQUENTLY ASKED QUESTIONS VAT SUPPORTING DATA VAT-SD-01-FAQ1

Revision: 1 and 1 and 1 and 1 and 1 and 1 and 1 and 1 and 1 and 1 and 1 and 1 and 1 and 1 and 1 and 1 and 1 and 1 and 1 and 1 and 1 and 1 and 1 and 1 and 1 and 1 and 1 and 1 and 1 and 1 and 1 and 1 and 1 and 1 and 1 and 1

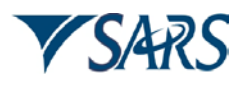

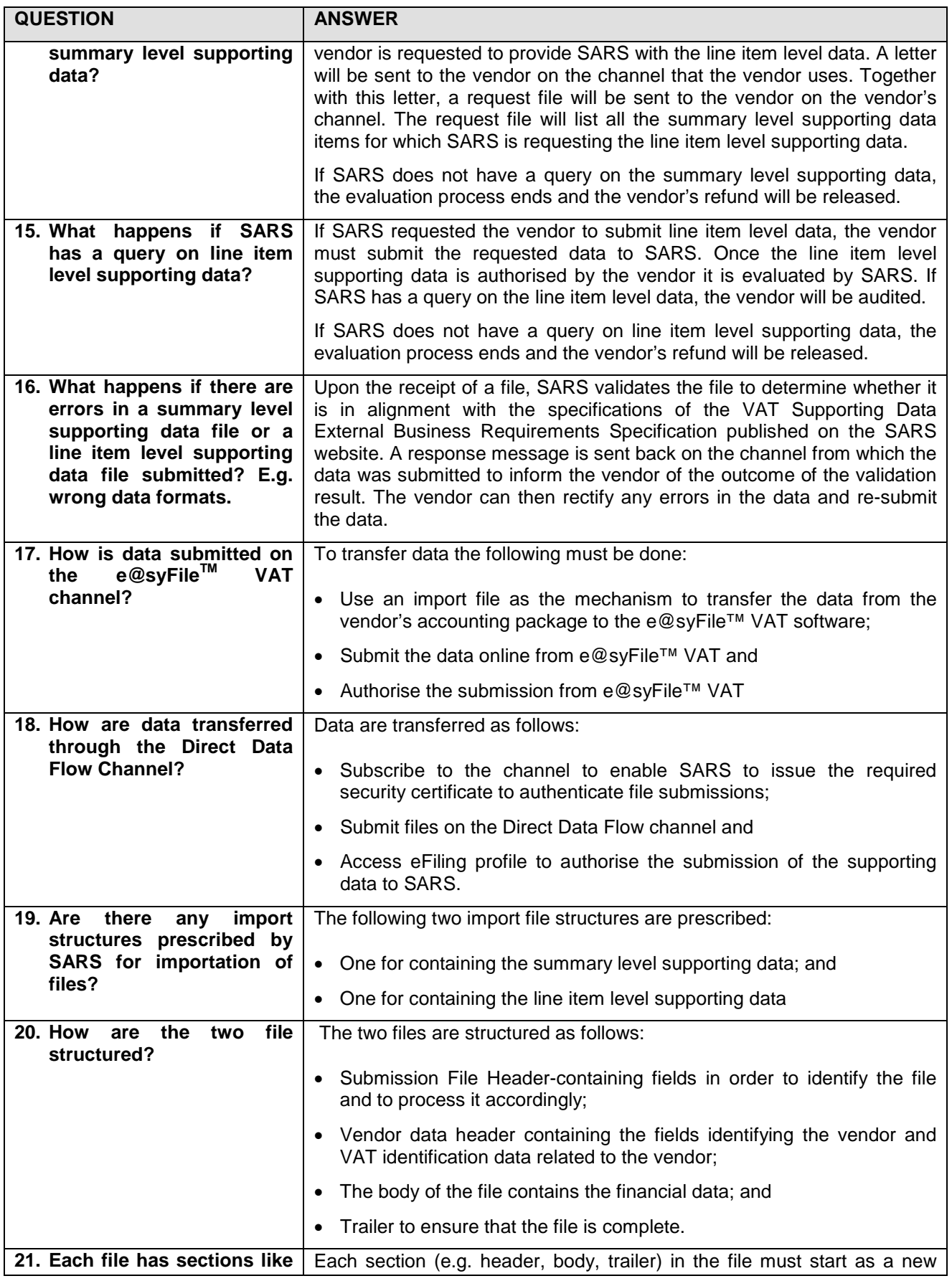

EXTERNAL FREQUENTLY ASKED QUESTIONS VAT SUPPORTING DATA VAT-SD-01-FAQ1

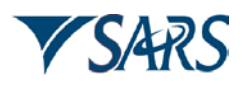

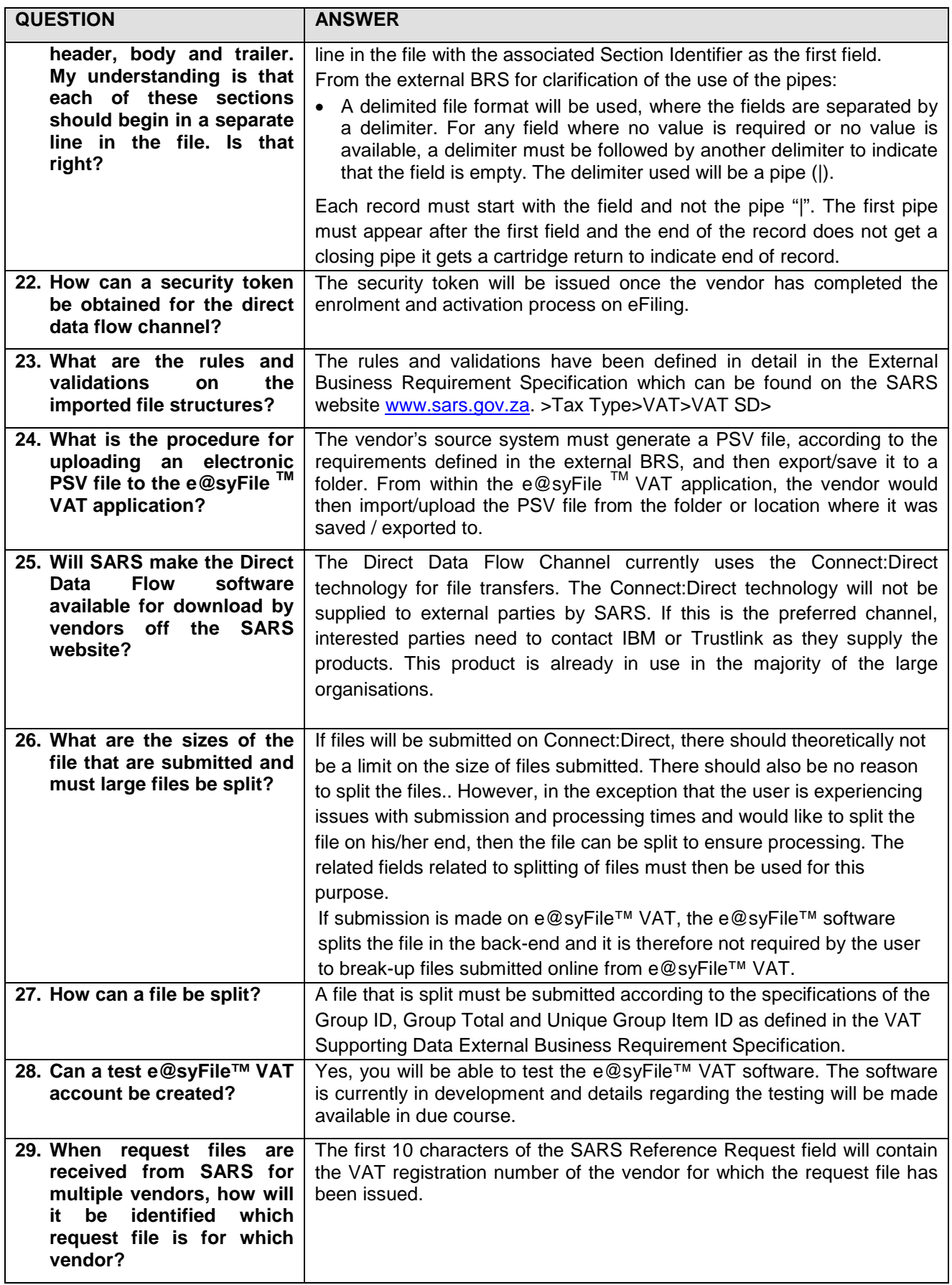

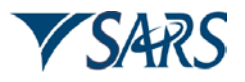

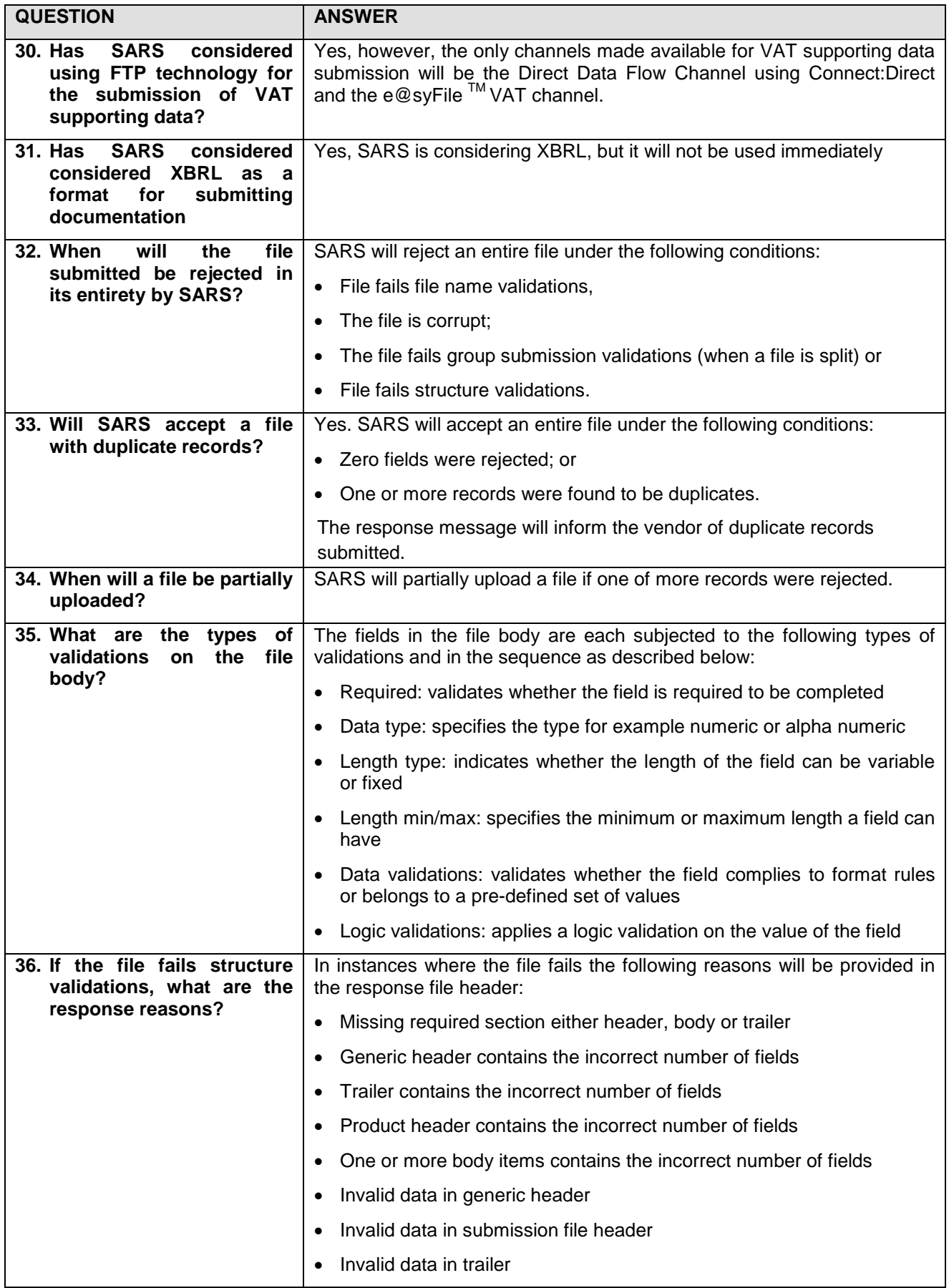

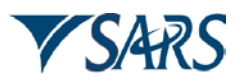

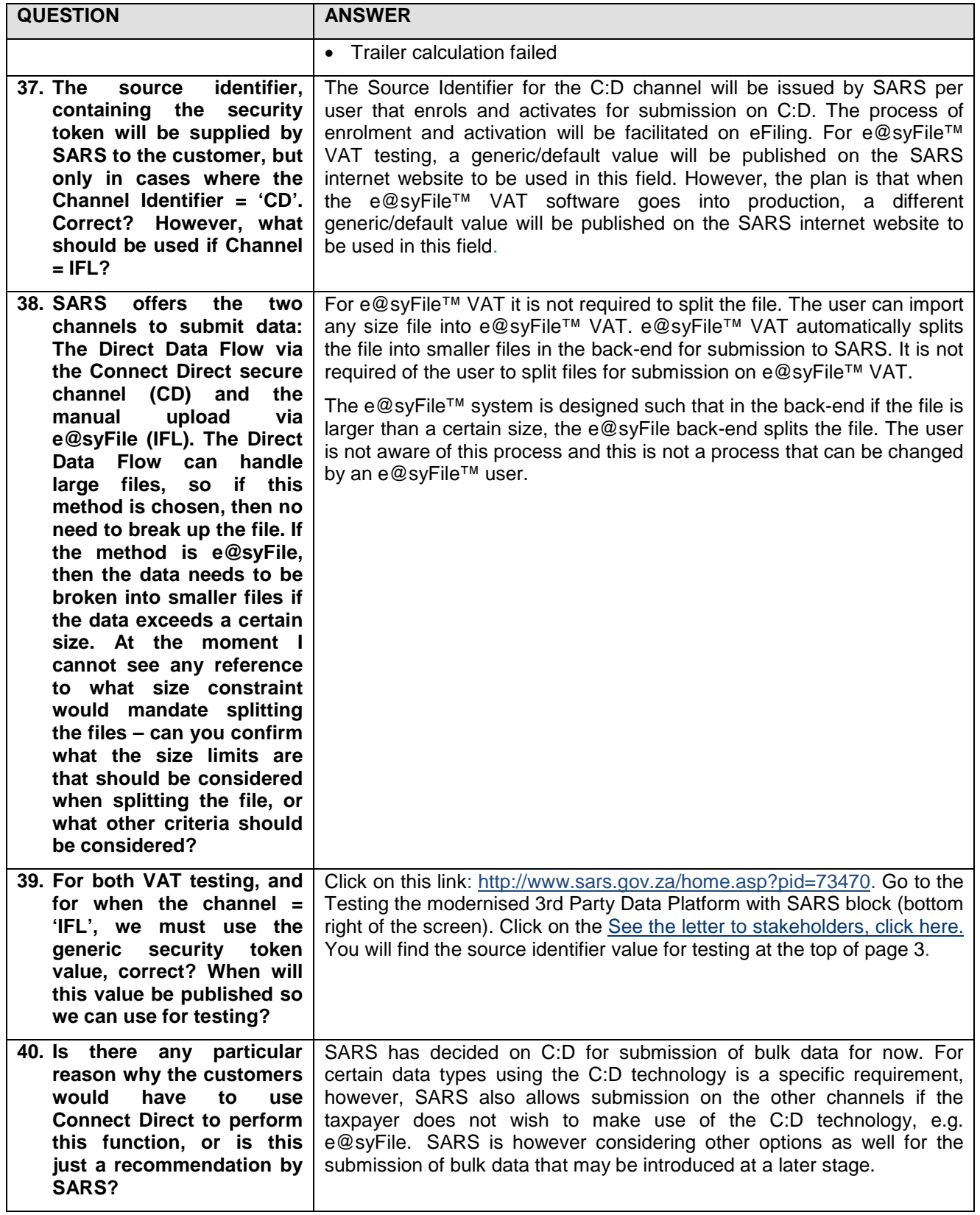

### **6** DOCUMENT MANAGEMENT

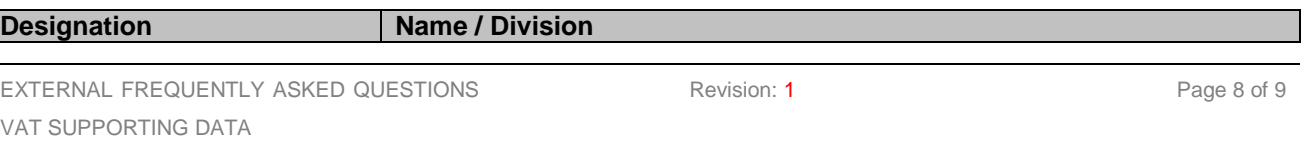

VAT-SD-01-FAQ1

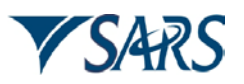

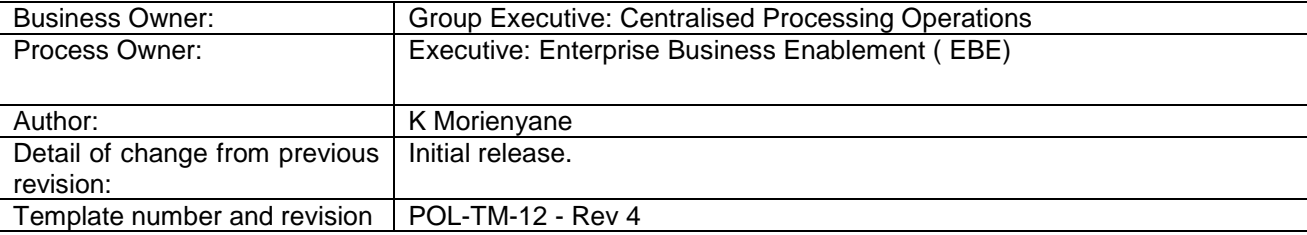